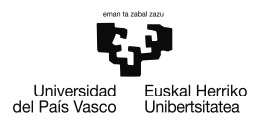

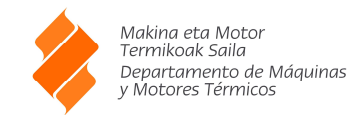

### **ENUNCIADO EJERCICIO 04**

Una Turbina de Gas industrial para producción de energía eléctrica está acoplada a un alternador, sus parámetros de funcionamiento son:

Combustible…………………………………………………………. Gas Natural PCI del G.N. ……………………………………………………...… 36.000 kJ/kg Relación de compresión………………………………………….… 20 Rendimiento isoentrópico del Compresor ……………………….. 0,76 Rendimiento isoentrópico del Expansor …………………………. 0,80 Rendimiento eléctrico de la Turbina de Gas …………………….. 0,19 Temperatura de salida de gases de la Cámara Combustión: 1.100 ºC Caudal de gases de salida de la Turbina ………………………… 72 kg/s Condiciones ambientales ………………………………............. 1 bar y 15 ºC Suponer los gases (aire y humos), perfectos, con Cp = 1 kJ/kg·K  $y \quad y = 1, 4$ 

Los gases de salida de la Turbina se aprovechan para generar agua caliente, a 90 ºC, en un intercambiador de Calor que presenta un rendimiento de 0.89. El agua caliente se utiliza para suministrar calefacción a un municipio (District Heating), el agua retorna al intercambiador a 60 ºC. El intercambiador no presenta pérdidas de carga siendo 1 bar la presión del agua. Los gases salen del intercambiador a 130 ºC.

Despreciar el flujo másico de combustible frente al del aire.

Se pide:

1) Dibujar el esquema completo de la instalación, indicando claramente los flujos de energía.

2) Dibujar los diagramas termodinámicos (h-s) del ciclo equivalente de la turbina de gas y del proceso de calentamiento del agua.

3) Elaborar una tabla que contenga todos los puntos de la instalación y para cada uno de ellos los valores de la temperatura (K), presión (bar) y entalpía específica (kJ/kg).

4) Determinar: Consumo de Gas Natural  $[Nm^3/h](1 bar / 20°C)$ .

5) Calcular la potencia eléctrica de la instalación en kW.

6) Determinar el rendimiento mecánico del eje de potencia.

7) Obtener el flujo másico de agua caliente disponible para el sistema de Distric Heating, en tn/h.

8) Calcular: Exergía aprovechada en el intercambiador [kW]. 9) Rendimiento térmico total de la instalación.

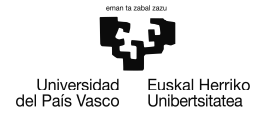

Makina eta Motor<br>Termikoak Saila<br>Departamento de Máquinas<br>y Motores Térmicos

# **Datos:**

# 1) Esquema completo de la instalación

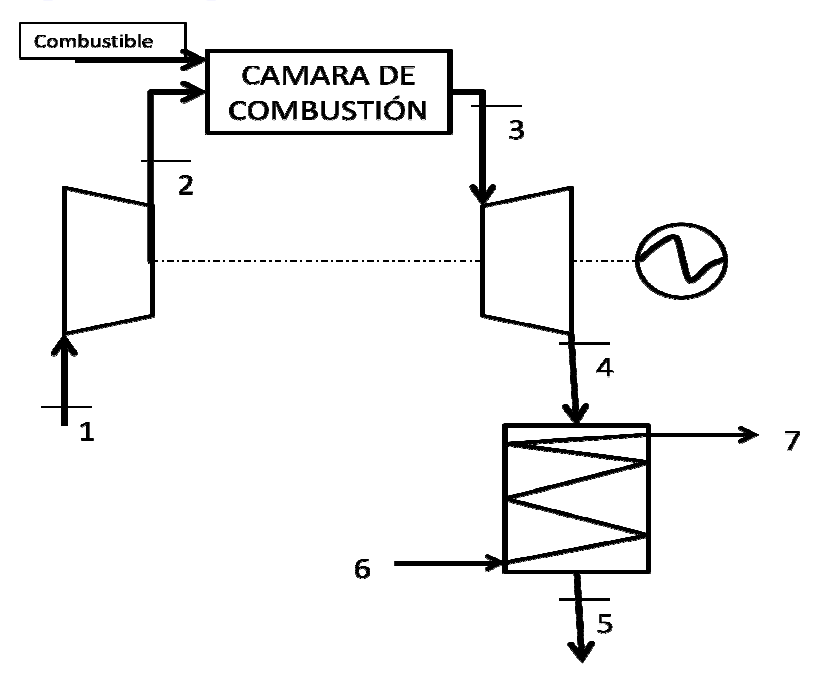

2) Elaborar la tabla con los puntos de la instalación

$$
t_{1} = 15 [C]
$$
\n
$$
P_{1} = 1 [bar]
$$
\n
$$
cp = 1,1 [kJ/kg-C]
$$
\n
$$
h_{1} = cp \cdot t_{1}
$$
\nDatos de la instalación

\n
$$
\gamma = 1,4
$$
\nPoder Calorífico Inferior del Combustible

\n
$$
PCI = 38000 [kJ/Nm3]
$$
\n
$$
\eta_{intercambiador} = 0,98
$$
\n
$$
\rho = 20
$$
\n
$$
\eta_{C;iso} = 0,76
$$
\n
$$
\eta_{T;iso} = 0,8
$$
\n
$$
\eta_{turb;elec} = 0,2
$$
\n
$$
\dot{m}_{g} = 72 [kg/sec]
$$
\n
$$
T_{K;1} = \text{Convertemp (C; K; t1)}
$$
\n
$$
P_{s;2} = p \cdot P_{1}
$$

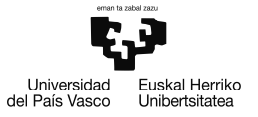

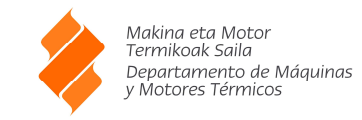

3) Calculamos el consumo de gas natural de la instalación Rendimiento de la cámara de combustión Calculamos el caudal de combustible 4) Calculamos potencia eléctrica de la instalación 5) Determinamos el rendimiento mecánico  $P_2 = P_{s:2}$  $\mathsf{T}_{\mathsf{K};\mathsf{s};2}$  $\frac{\Gamma_{K;s;2}}{\Gamma_{K;1}} = \left[ \frac{P_{s;2}}{P_1} \right]$  $P_1$ γ – 1 γ  $t_{s;2}$  = **ConvertTemp** (K; C; T<sub>K;s;2</sub>)  $h_{s;2} = cp + t_{s;2}$  $η<sub>C</sub>;iso = \frac{h_{s;2} - h_1}{h_{s;2}}$  $h_2 - h_1$  $h_2$  = cp  $\cdot$  t<sub>2</sub>  $T_{K:2}$  = **ConvertTemp** ( C; K; t<sub>2</sub> )  $t_3$  = 1100 [C]  $h_3 = cp + t_3$  $T_{K:3}$  = **ConvertTemp** ( C; K; t<sub>3</sub> )  $P_3 = P_2$  $P_4 = P_1$  $P_{s:4} = P_4$  $\mathsf{T}_{\mathsf{K};3}$  $\frac{T_{\text{K};3}}{T_{\text{K};\text{s};4}} = \left[\frac{P_3}{P_{\text{s}}}\right]$  $\mathsf{P}_{\mathsf{s};4}$ γ – 1 γ  $t_{s;4}$  = **ConvertTemp** (K; C; T<sub>K;s;4</sub>)  $h_{s:4} = cp + t_{s:4}$ η<sub>T;iso</sub> =  $\frac{h_3 - h_4}{h_1}$  $h_3 - h_{s;4}$  $h_4 = cp \cdot t_4$  $T_{K;4}$  = **ConvertTemp** ( C; K; t<sub>4</sub> )  $\eta_{cc}$  = 1  $\eta_{\text{cc}} = \dot{m}_{g} \cdot \left[ \frac{h_3 - h_2}{h_1} \right]$  $\rm V_e$   $\cdot$  PCI  $Q_{c}$  =  $V_{e}$   $\cdot$  PCI η<sub>turb;elec</sub> =  $\frac{W_e}{\dot{\Omega}}$  $\mathsf{Q}_{\mathsf{c}}$ 

EJERCICIO 4

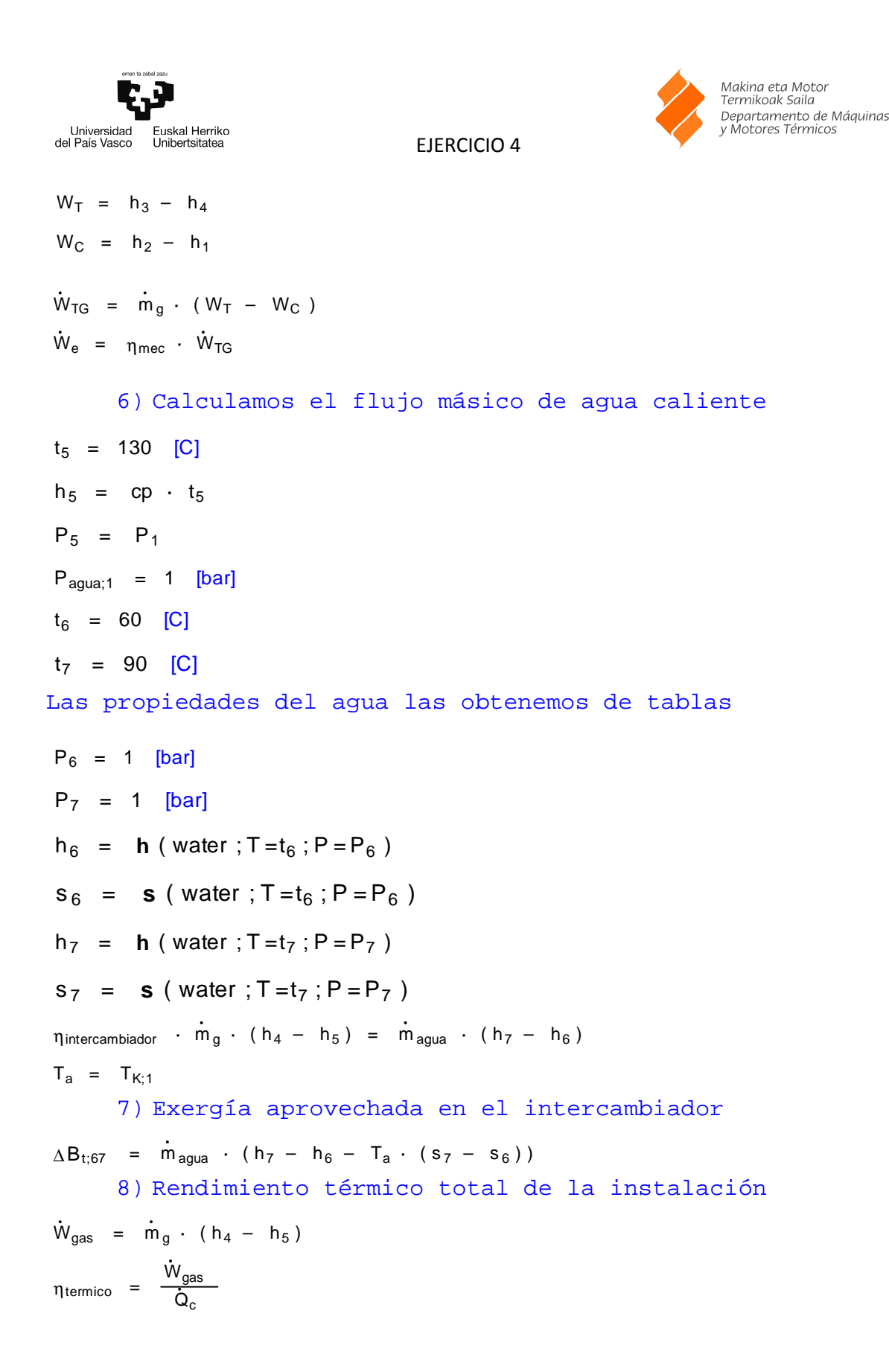

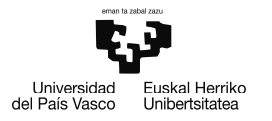

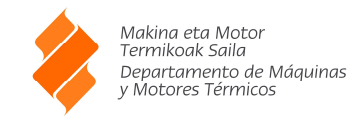

#### **RESOLUCIÓN EN EES**

"3) Elaborar la tabla con los puntos de la instalación"

 $t[1] = 15$  [C]  $P[1] = 1$  [bar]  $cp = 1,1$  [kJ/kg-C]  $h[1] = cp * t[1]$ 

"Datos de la instalación"  $GAMMA = 1,4$ <br>PCI = 38000 [kJ/Nm^3] "Poder Calorífico Inferior del Combustible" eta intercambiador =  $0.98$  $rho = 20$ eta C iso  $= 0.76$ eta $T$  iso = 0,80 eta turb  $elec = 0.2$  $m\_dot\_g = 72$  [kg/sec]  $T_K[1] = ConvertTEMP(C;K;t[1])$ P  $s[2] =$ rho \* P[1]  $P[2] = P_{S}[2]$  $T_K$ \_s[2] /  $T_K$ [1] = (P\_s[2] / P[1]) $\gamma$ ((GAMMA-1)/GAMMA)  $t_s[2] =$  ConvertTEMP(K;C;T\_K\_s[2])  $h_s[2] = cp * t_s[2]$ eta C iso = (h\_s[2] - h[1]) / (h[2] - h[1])  $h[2] = cp*$  t[2]  $T_K[2] =$  Convert  $TEMP(C;K;t[2])$  $t[3] = 1100$   $|C|$  $h[3] = cp * t[3]$  $T_K[3] = ConvertTEMP(C;K;t[3])$ P[3] = P[2]  $P[4] = P[1]$  $P_S[4] = P[4]$ T\_K[3] / T\_K\_s[4] = (P[3] / P\_s[4])^((GAMMA-1)/GAMMA)  $t_s[4] =$  ConvertTEMP(K;C;T\_K\_s[4])  $h_s[4] = cp * t_s[4]$ eta\_T\_iso =  $(h[3] - h[4]) / (h[3] - h_s[4])$  $h[4] = cp*$  t[4]  $T_K[4] =$  ConvertTEMP(C;K;t[4]) "4) calculamos el consumo de gas natural de la instalación" eta\_cc = 1 "Rendimiento de la cámara de combustión" eta\_cc = m\_dot\_g \* (h[3] - h[2]) / (V\_dot\_e \* PCI) "Calculamos el caudal de combustible"  $Q_dot_c = V_dot_e + PCI$ 

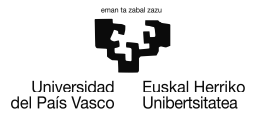

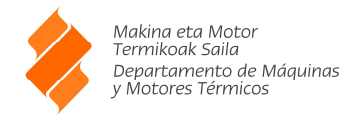

"5) Calculamos potencia eléctrica de la instalación"

eta turb elec = W dot e / Q dot c

"6) Determinamos el rendimiento mecánico"

 $W T = h[3] - h[4]$ W  $C = h[2] - h[1]$ W dot  $TG = m$  dot  $q^*$  (W\_T - W\_C) W dot  $e = eta$  mec  $*$  W dot TG

"7) Calculamos el lfujo másico de agua caliente"

 $t[5] = 130$  [C]  $h[5] = cp * t[5]$  $P[5] = P[1]$ 

 $P$ \_agua[1] = 1 [bar]  $t[6] = 60$  [C]  $t[7] = 90$  [C]

"Las propiedades del agua las obtenemos de tablas"

P[6] = 1 [bar]  $P[7] = 1$  [bar]

h[6]=Enthalpy(Water;T=T[6];P=P[6]) s[6]=Entropy(Water;T=T[6];P=P[6])

h[7]=Enthalpy(Water;T=T[7];P=P[7]) s[7]=Entropy(Water;T=T[7];P=P[7])

eta\_intercambiador  $*$  m\_dot\_g  $*$  (h[4] - h[5]) = m\_dot\_agua  $*$  (h[7] - h[6])

 $T_a = T_K[1]$ 

"8) Exergía aprovechada en el intercambiador"

DELTAB t  $67 = m$  dot agua \* ((h[7] - h[6]) - T\_a \* (s[7] - s[6]))

"9) Rendimiento térmico total de la instalación"

 $W_dot_gas = m_dot_g * (h[4] - h[5])$ eta\_termico = W\_dot\_gas / Q\_dot\_c

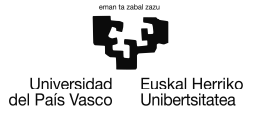

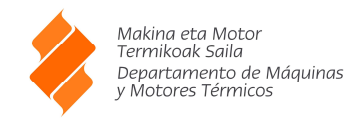

#### **SOLUCIÓN**

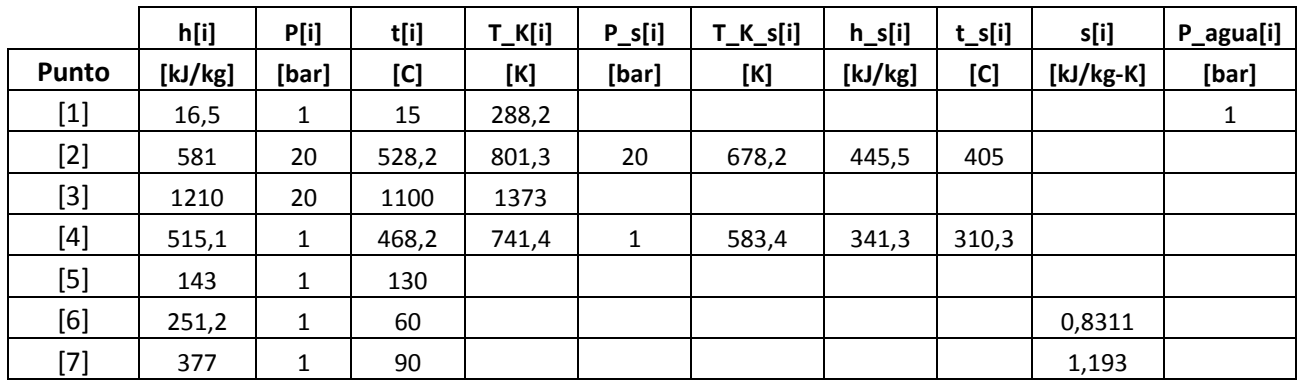

cp=1,1 [kJ/kg-C] DELTAB\_t\_67=4512 [kW] eta\_cc=1 eta\_C\_iso=0,76 eta\_intercambiador=0,98 eta\_mec=0,9644 eta\_termico=0,5915 eta\_turb\_elec=0,2 eta\_T\_iso=0,8 GAMMA=1,4 m\_dot\_agua=208,8 [kg/s] m\_dot\_g=72 [kg/sec] PCI=38000 [kJ/Nm^3] Q\_dot\_c=45287 [kW] rho=20 T\_a=288,2 [K] V\_dot\_e=1,192 [Nm^3/sec] W\_C=564,5 [kJ/kg] W\_dot\_e=9057 [kW] W\_dot\_gas=26788 [kW]  $W$ <sup>-</sup>dot<sup>-T</sup>G=9391 [kW]  $W$ <sup>-</sup>T=694,9 [kJ/kg]